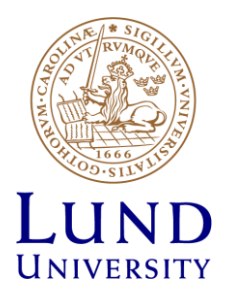

# **EITF35: Introduction to Structured VLSI Design**

#### Part 2.1.2: VHDL-2

Liang Liu liang.liu@eit.lth.se

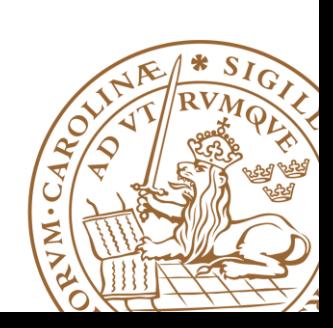

**Lund University** / EITF35/ Liang Liu 2016 **1**

#### **Outline**

# **VHDL Objects VHDL Data Types Operators in VHDL Optimizing VHDL Code**

•Operator sharing

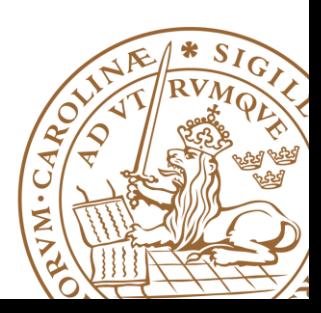

#### **There are four types of objects in VHDL**

- •Constants
- •Signals
- •Variables
- •Files

#### **Signals**

•Can be considered as *wires* in a schematic.

•Can have current value and previous values (*registers*).

#### **Variables and Constants**

•**NO** clear mapping to circuit

•Can be used to improve coding efficiency

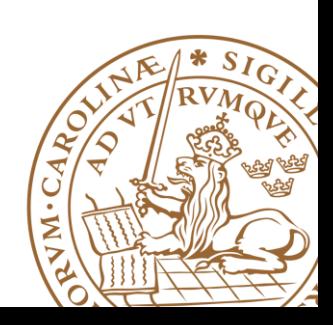

# **Constant**

•Improve the readability of the code

•Allow for easy updating

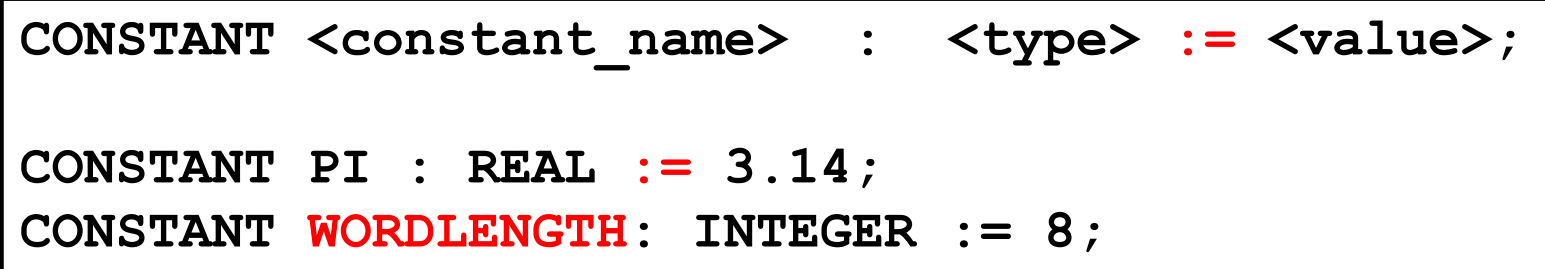

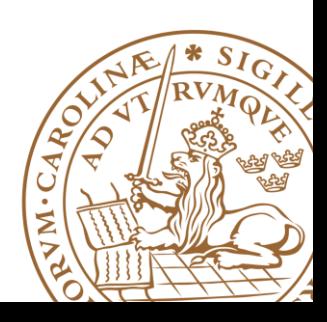

#### **Variables**

•Used **ONLY** in processes and subprograms (functions and procedures)

•All variable assignments take place immediately

•*NO direct hardware counterpart*

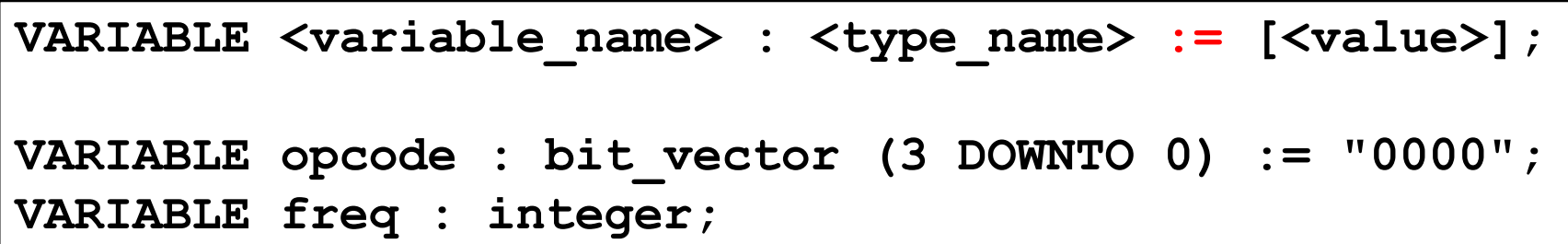

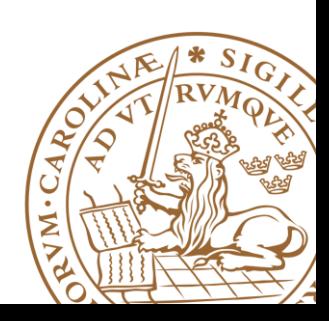

#### **Signals**

•Used for communication between components

- •Ports in entity declaration are considered as signals
- •Can be seen as *real, physical wires or registers*

```
SIGNAL <signal name> : <type name>;
SIGNAL enable : bit;
SIGNAL output : bit_vector(3 downto 0);
Output <= "0111";
```
#### **Do NOT assign initial value to signals**

**Initial value can be assigned to a register, but in a different way**

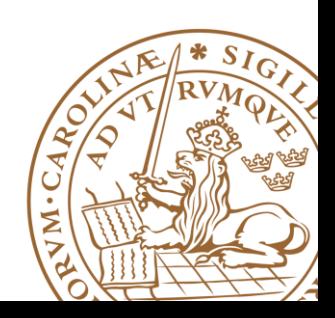

### **Outline**

### **VHDL Objects VHDL Data Types Operators in VHDL Optimizing VHDL Code** •Operator sharing

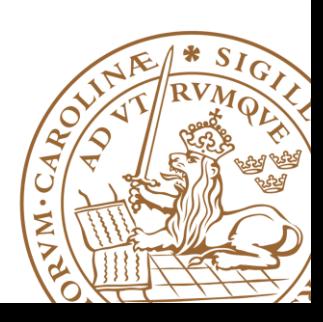

### **Data type**

#### **VHDL is a STRONGLY-TYPED language**

- An object can only be assigned with a *value* of its type
- Only the *operations* defined with the data type can be performed on the object
- Type conversion

#### **Packages defining data types**

- Focus on data types that can be **synthesized**
- Standard VHDL
- IEEE std\_logic\_1164 package
- **IEEE numeric\_std package**

**library ieee; use ieee.std\_logic\_1164.all;**

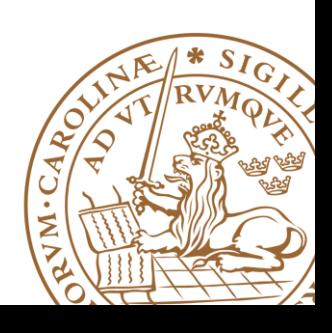

# **Data types in standard VHDL**

**integer:** 

• Range: -2^31 to 2^31-1

**boolean: (false, true)**

**bit: ('0', '1') - Not capable enough** 

**bit\_vector: a one-dimensional array of bit**

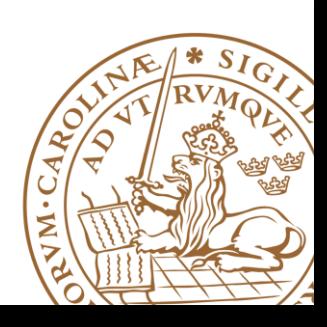

# **IEEE std\_logic\_1164 package**

#### **What**'**s wrong with bit?**

#### **New data type: std\_logic, std\_logic\_vector**

**std\_logic, 9 values:('U','X','0','1','Z','W','L','H','-')**

- •**'0', '1':** forcing logic 0 and forcing logic 1
- •**'Z':** high-impedance, as in a tri-state buffer
- •**'L' , 'H':** weak logic 0 and weak logic 1, as in wired-logic
- •**'X', 'W':** "unknown" and "weak unknown"
- •**'U':** for uninitialized
- •**'-':** don't-care.

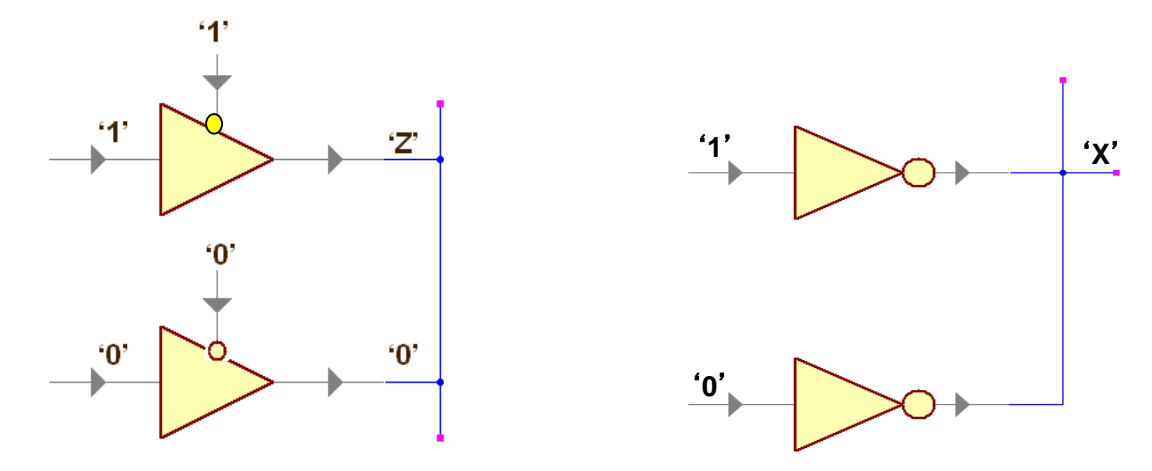

### **IEEE std\_logic\_1164 package**

**What**'**s wrong with bit?**

#### **New data type: std\_logic, std\_logic\_vector**

**std\_logic, 9 values:('U','X','0','1','Z','W','L','H','-')**

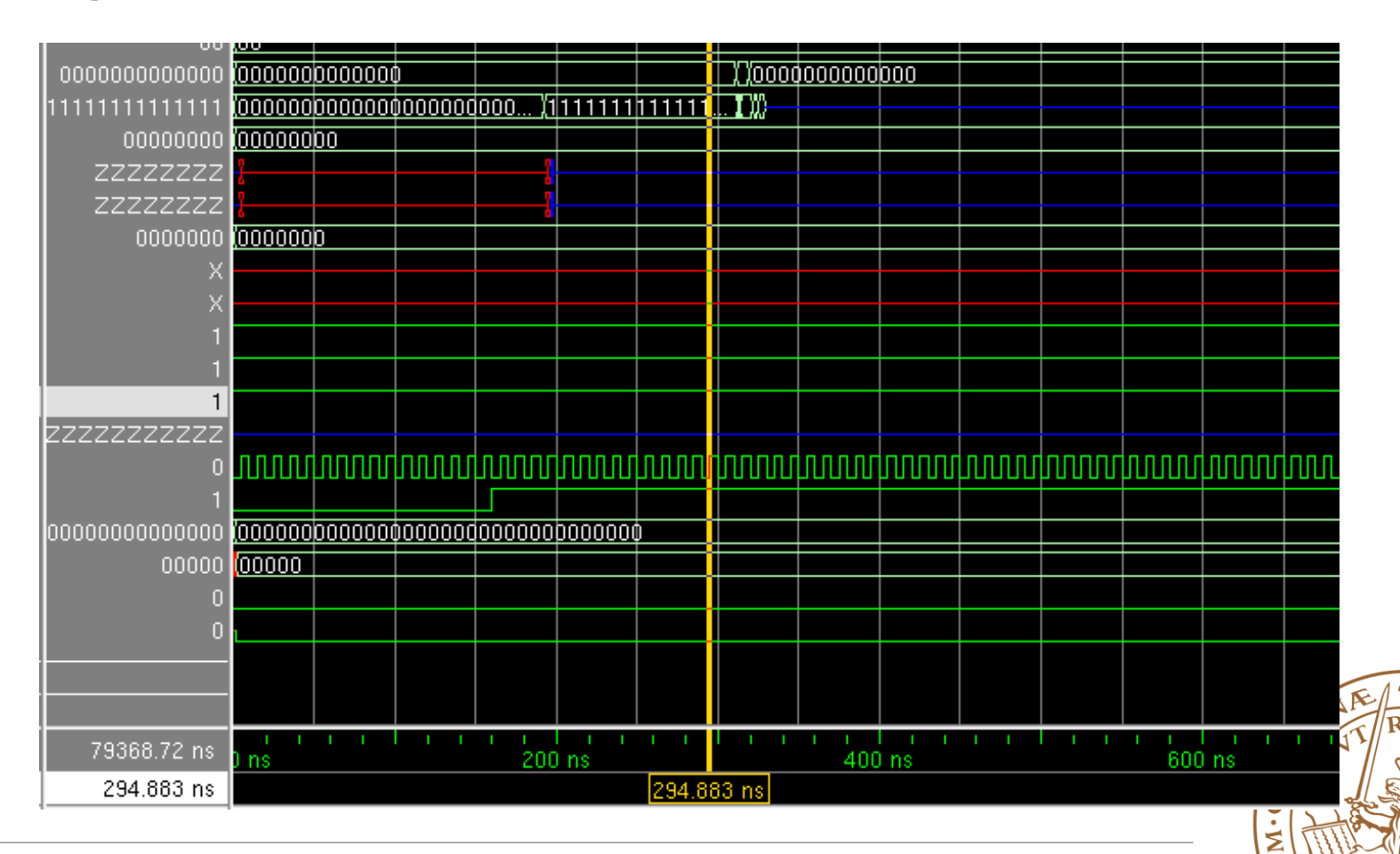

# **std\_logic\_vector**

#### **std\_logic\_vector**

```
•An array of elements with std_logic data type
signal a: std_logic_vector(7 downto 0);
```
#### **Need to declare package to use the data type:**

```
library ieee;
use ieee.std_logic_1164.all;
```
#### **Recommended Data Type:**

•*Integer*: to model generics or **constants (NOT signal)** 

**•***std logic*: for one bit signals

•*std\_logic\_vector*: A bus of std\_logic, e.g., counters, addresses, etc.

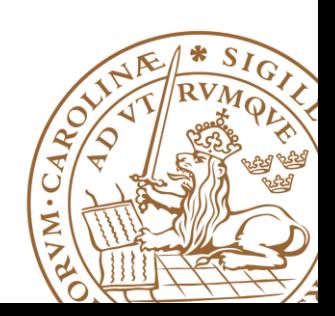

### **IEEE numeric\_std**

■How to infer arithmetic operators? **In standard VHDL:**

> **signal a, b, sum: integer; . . . sum <= a + b;**

**The limitation of integer data type** •**Word-length**

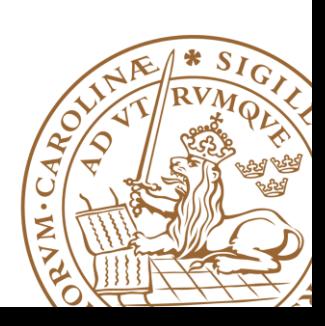

**Lund University** / EITF35/ Liang Liu 2016 **13**

### **IEEE numeric\_std**

#### **IEEE numeric\_std package**

• Define integer as an array of elements of **std\_logic**

#### **Two new data types: unsigned, signed**

- These are declared in a similar method to 'std logic vector'
- **The array interpreted as an unsigned or signed binary number**

```
signal x, y: signed(15 downto 0);
```
■ Need to invoke package

```
library ieee;
use ieee.std_logic_1164.all;
use ieee.numeric_std.all;
```
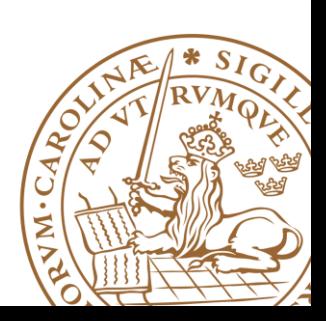

# **Type Conversion**

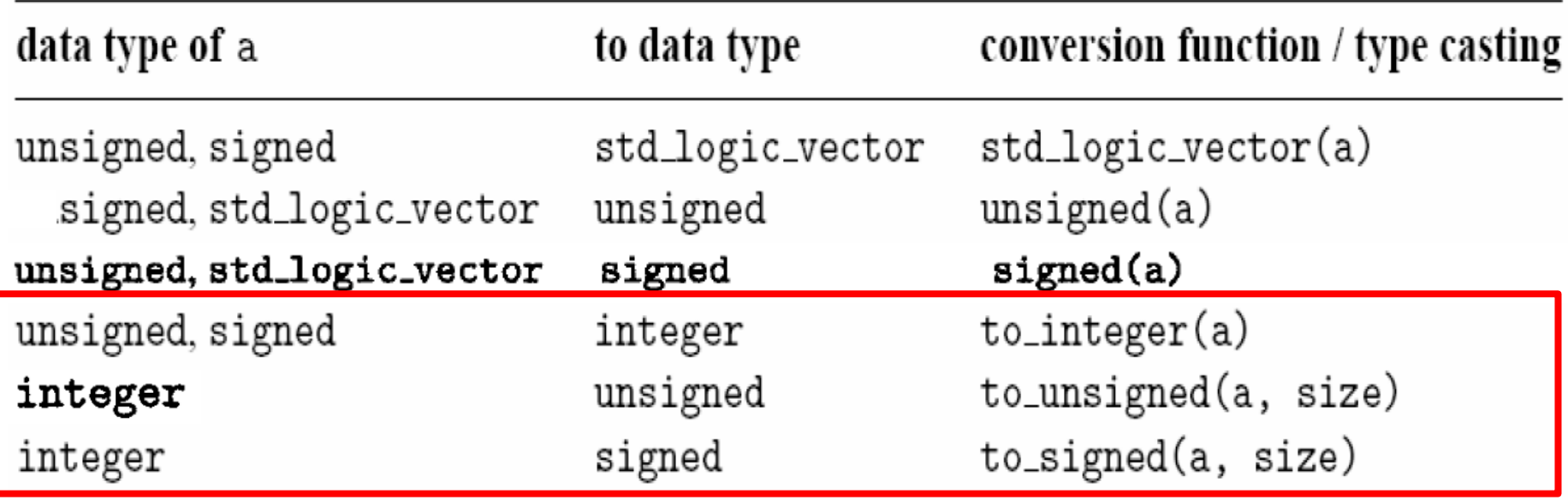

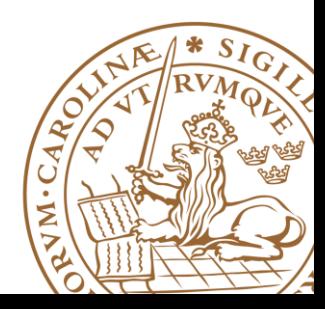

# **Type Conversion: Example**

```
library ieee;
use ieee.std_logic_1164.all;
use ieee.numeric_std.all;
. . .
signal s1, s2, s3, s4, s5, s6: std_logic_vector(3 downto 0);
signal u1, u2, u3, u4, u5, u6: unsigned(3 downto 0);
signal sg: signed(3 downto 0);
– Ok
u3 <= u2 + u1; --- ok, both operands unsigned
–Wrong
u5 <= sg; -- type mismatch
u6 <= 5; -- type mismatch
– Fix
u5 <= unsigned(sg); -- type casting
u6 <= to_unsigned(5,4); -- conversion function
```
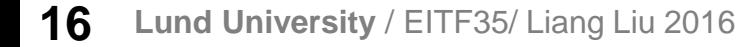

### **Outline**

# **VHDL Objects VHDL Data Types Operators in VHDL**

**Optimizing VHDL Code**

•Operator sharing

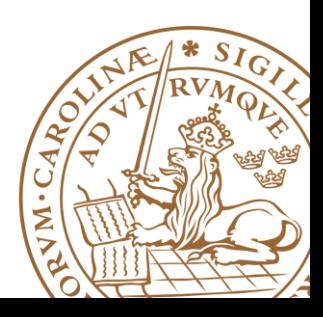

### **Operators in Standard VHDL**

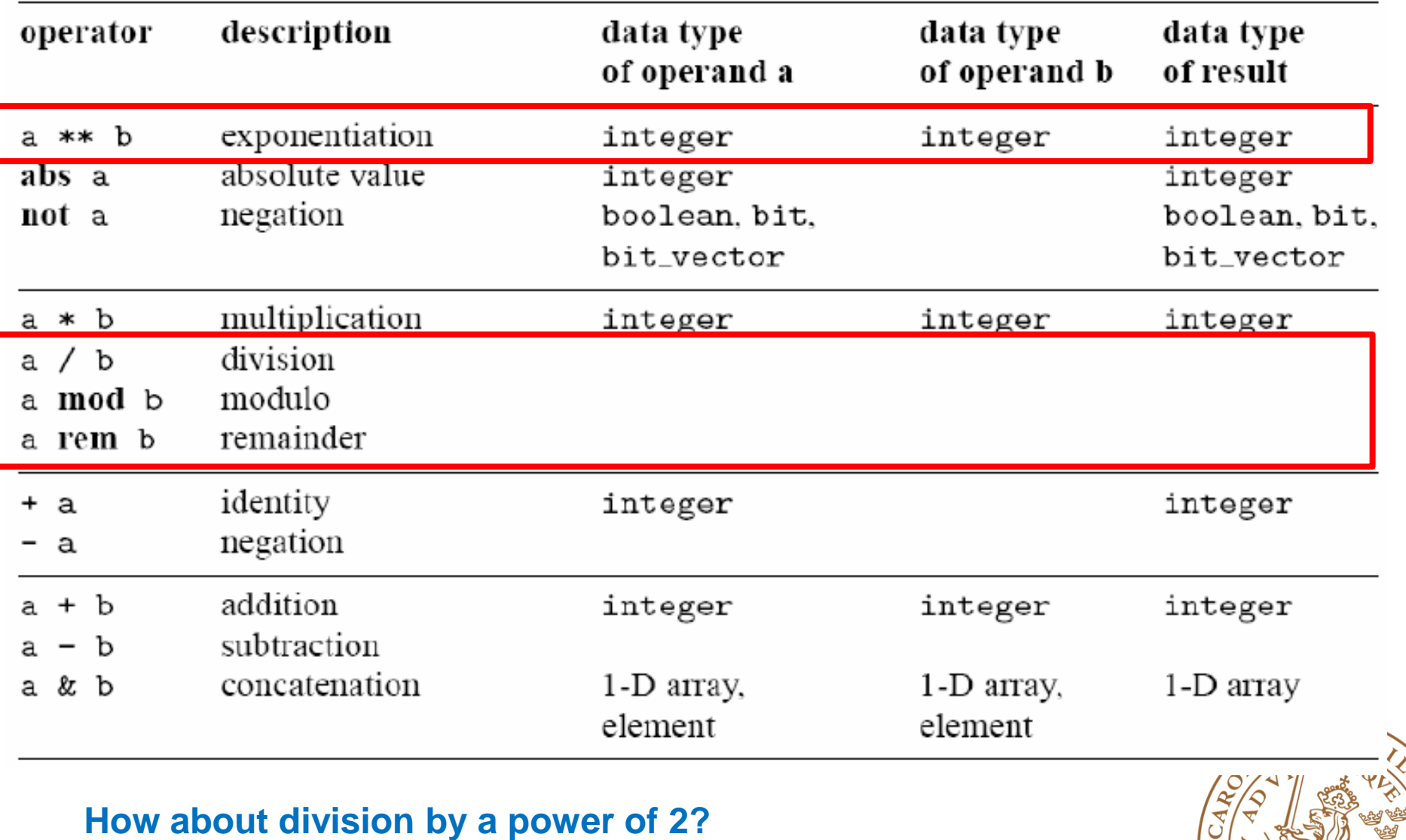

Σ

## **Operators in Standard VHDL (cont'd)**

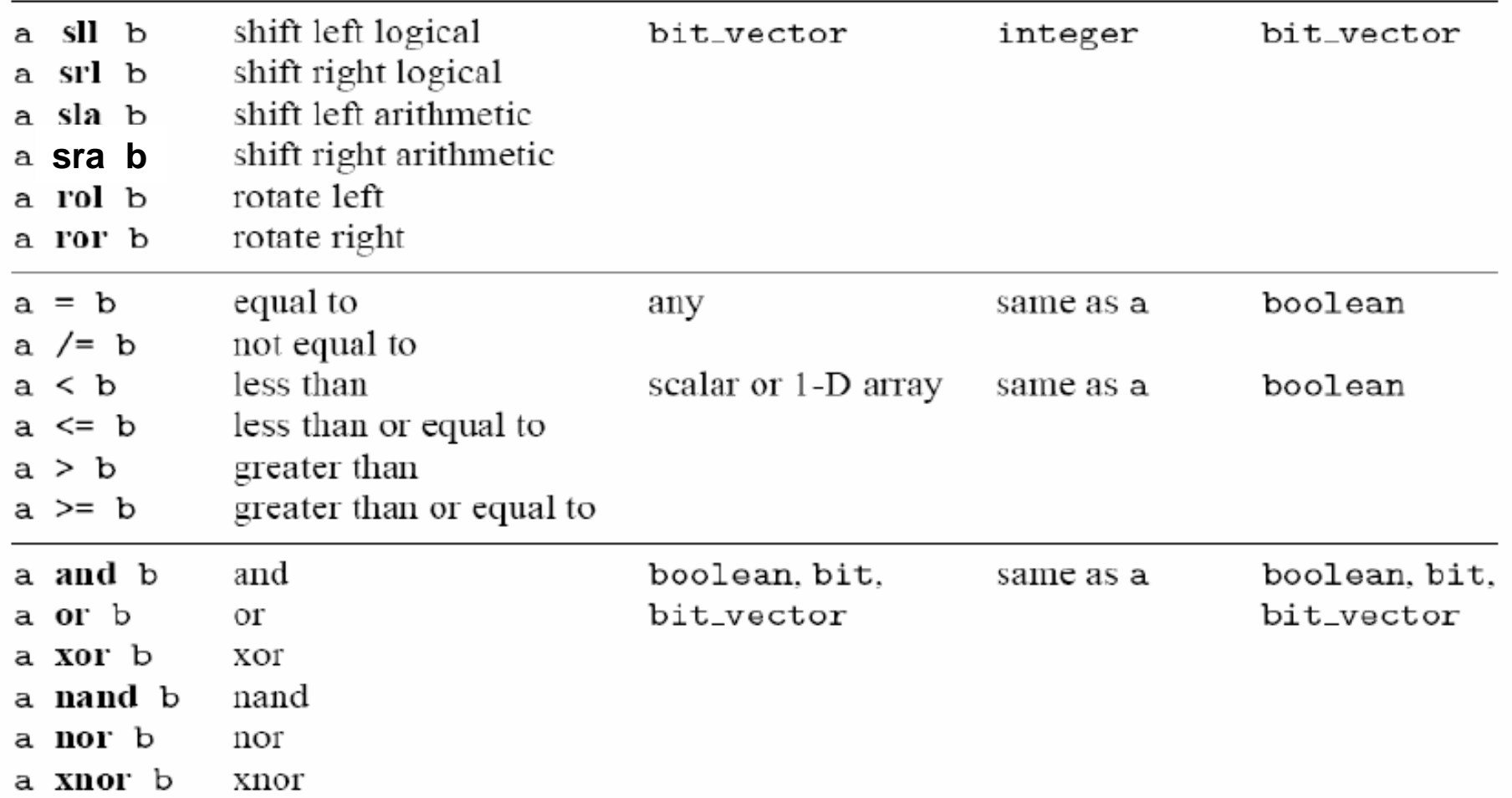

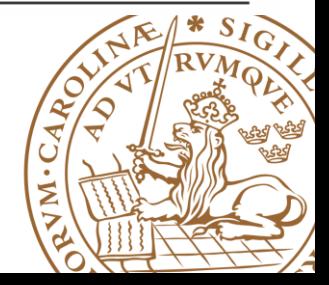

#### **Shift**

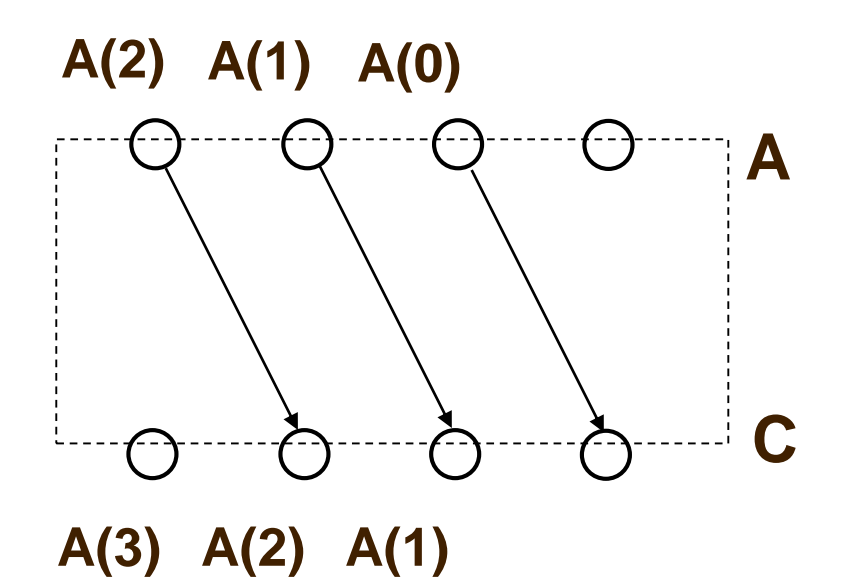

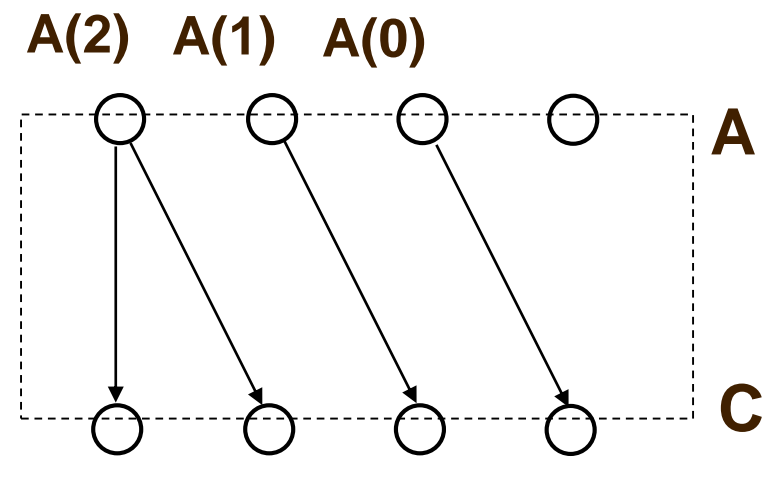

**A(2) A(1) A(3)**

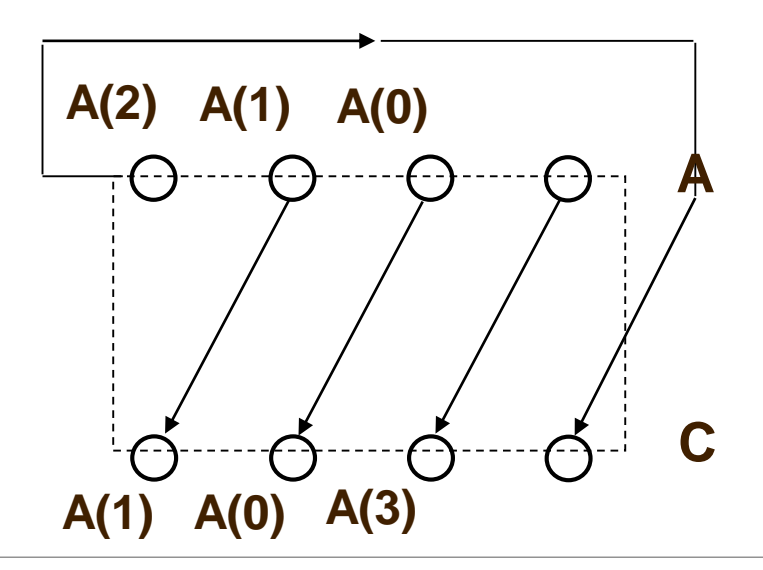

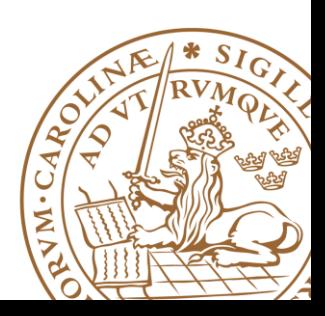

### **Operators in Standard VHDL (Precedence)**

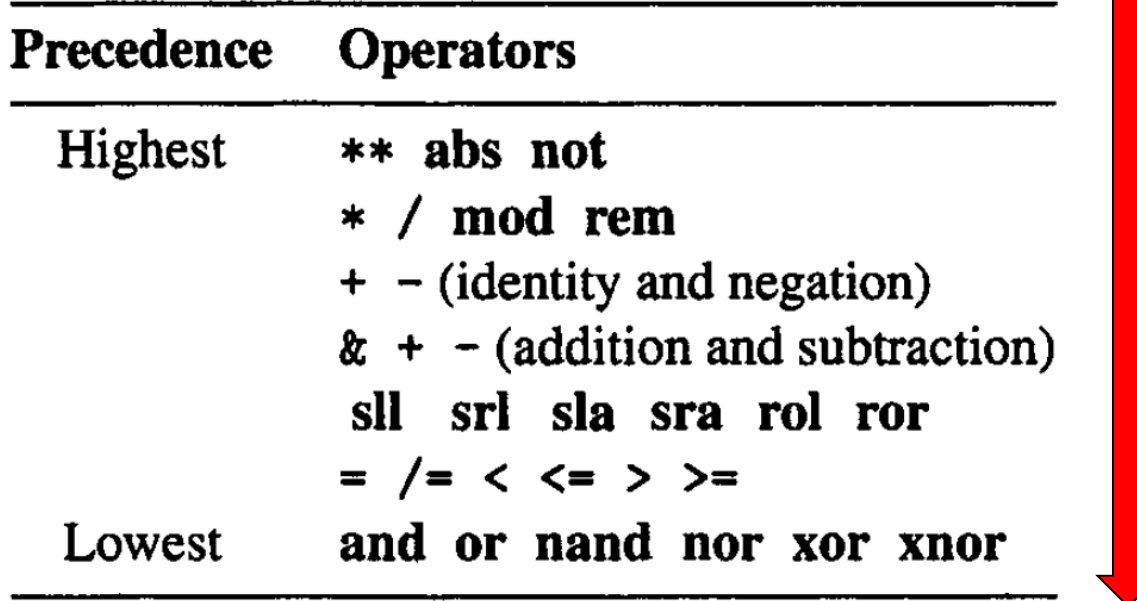

**Example: a+b>c or a<d => ((a+b)>c) or (a<d)**

#### **Suggestion: Use parentheses, even when they are not needed.**

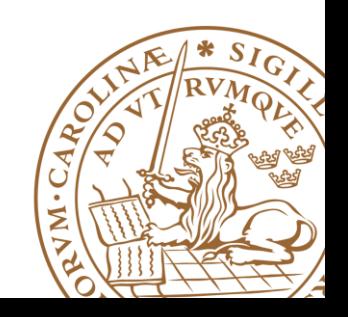

### **Overloaded operator IEEE std\_logic\_1164 package**

 **Which standard VHDL operators can be applied to std\_logic and std\_logic\_vector?** 

**Overloaded operators in std\_logic\_1164 package**

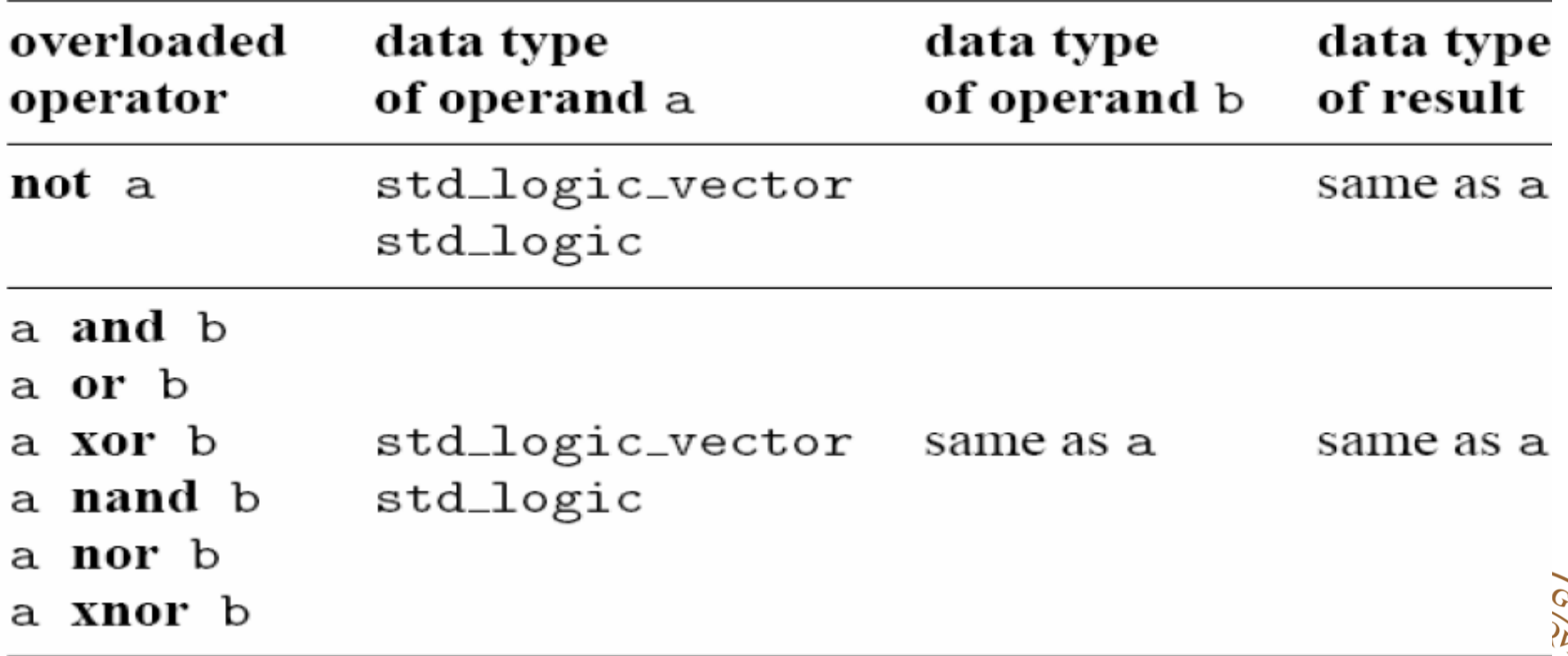

### **Operators Over an Array Data Type**

#### **Relational operators for array**

- Operands must have the *same element type*
- But their *lengths may differ*
- Two arrays are compared element by element, form the *left most element*
- All following returns true
	- **"011"="011",**
	- **"011">"010",**
	- **"011">"01000",**
	- **"0110">"011"**
	- **"0110"="011" returns false**

#### **Suggestion: Avoid using different length !**

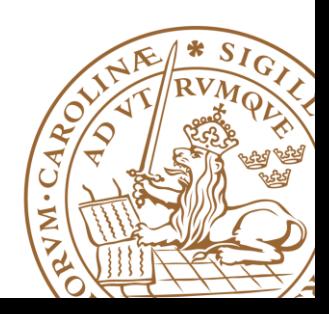

### **Operators Over an Array Data Type (Cont'd)**

#### **Concatenation operator (&)**

#### **Combine segments of elements and smaller arrays to form a larger array.**

•Shift the elements of the array to the right by two positions and append two 0's to the front:

**y <= "00" & a(7 downto 2);**

•Append the MSB to the front (known as an arithmetic shift):

**y <= a(7) & a(7) & a(7 downto 2);**

•*Exercise: rotate the elements to the right by two positions:* 

**y <= a(1 downto 0) & a(7 downto 2);**

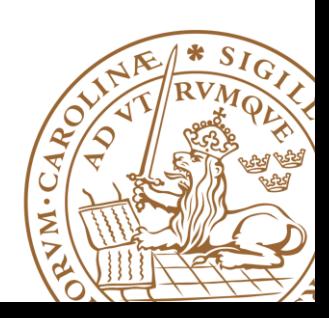

# **Array Aggregate**

**Aggregate is a VHDL construct to assign a value to an arraytyped object**

- **Example1: they are the same**
- **a <= "10100000";**
- **a <= (7=>'1', 6=>'0', 0=>'0', 1=>'0', 5=>'1',**
- **4=>'0', 3=>'0', 2=>'1');**
- **a <= (7|5=>'1', 6|4|3|2|1|0=>'0');**
- **a <= (7|5=>'1', others=>'0');**

# **Overloaded Operator IEEE numeric\_std package**

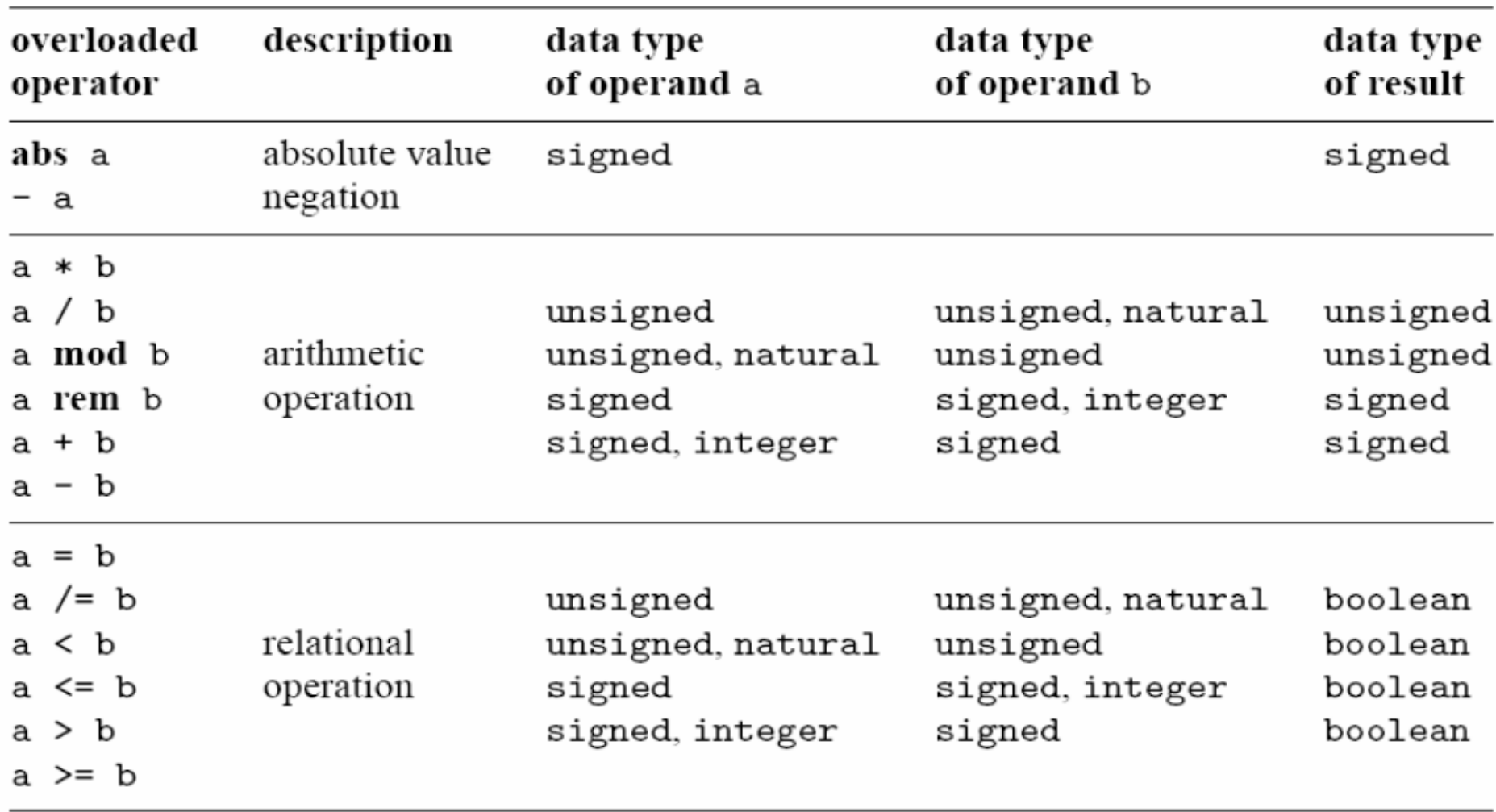

VM.C.

## **Overloaded Operator IEEE numeric\_std package: comparison**

**std\_logic\_vector "011" > "0100" -- true unsigned "011" > "0100" -- false signed "011" > "1000" -- true**

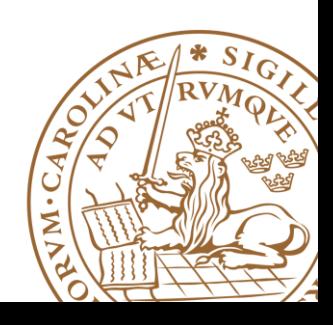

#### **Concurrent Statements**

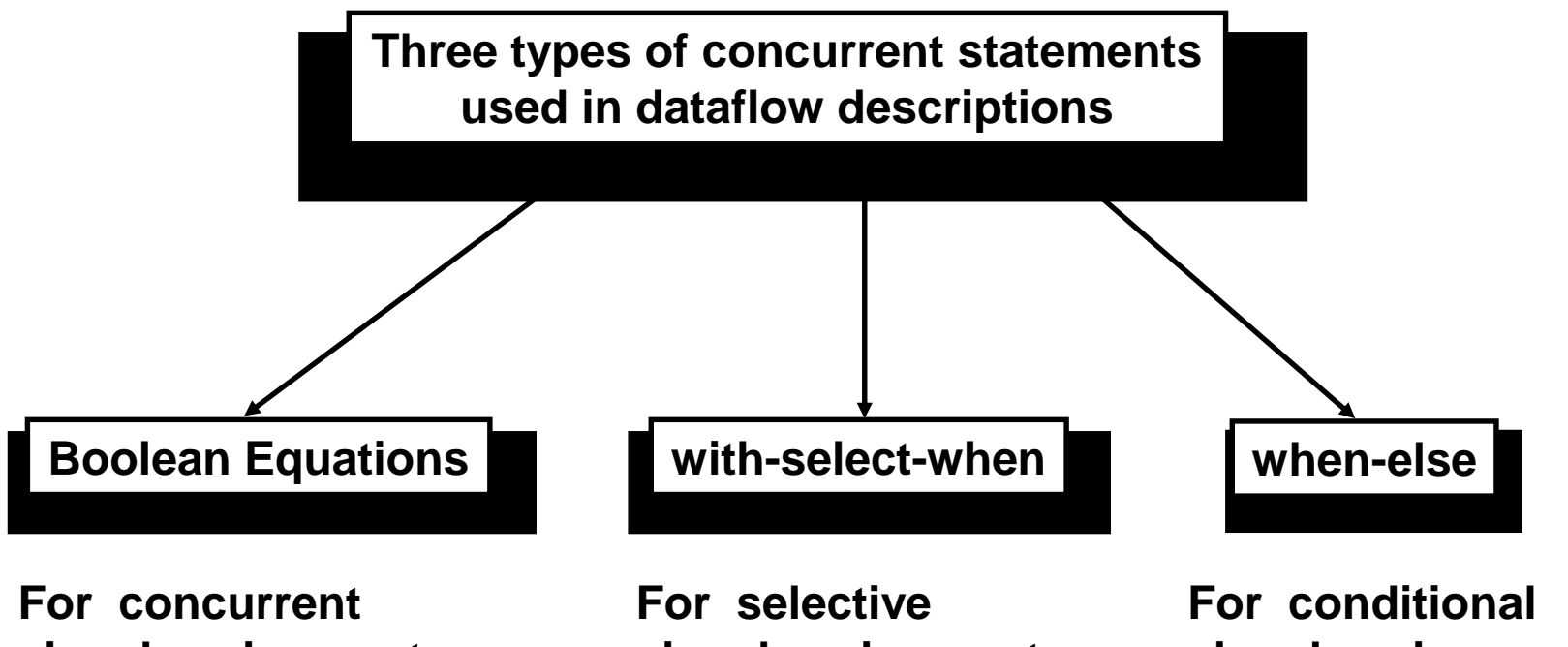

**signal assignments**

**signal assignments**

**signal assignments**

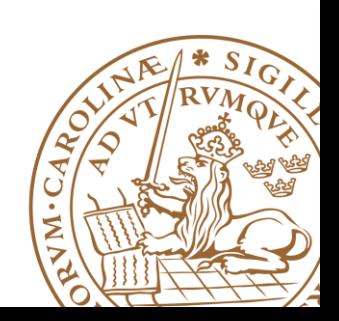

#### **Concurrent Statements: When-else**

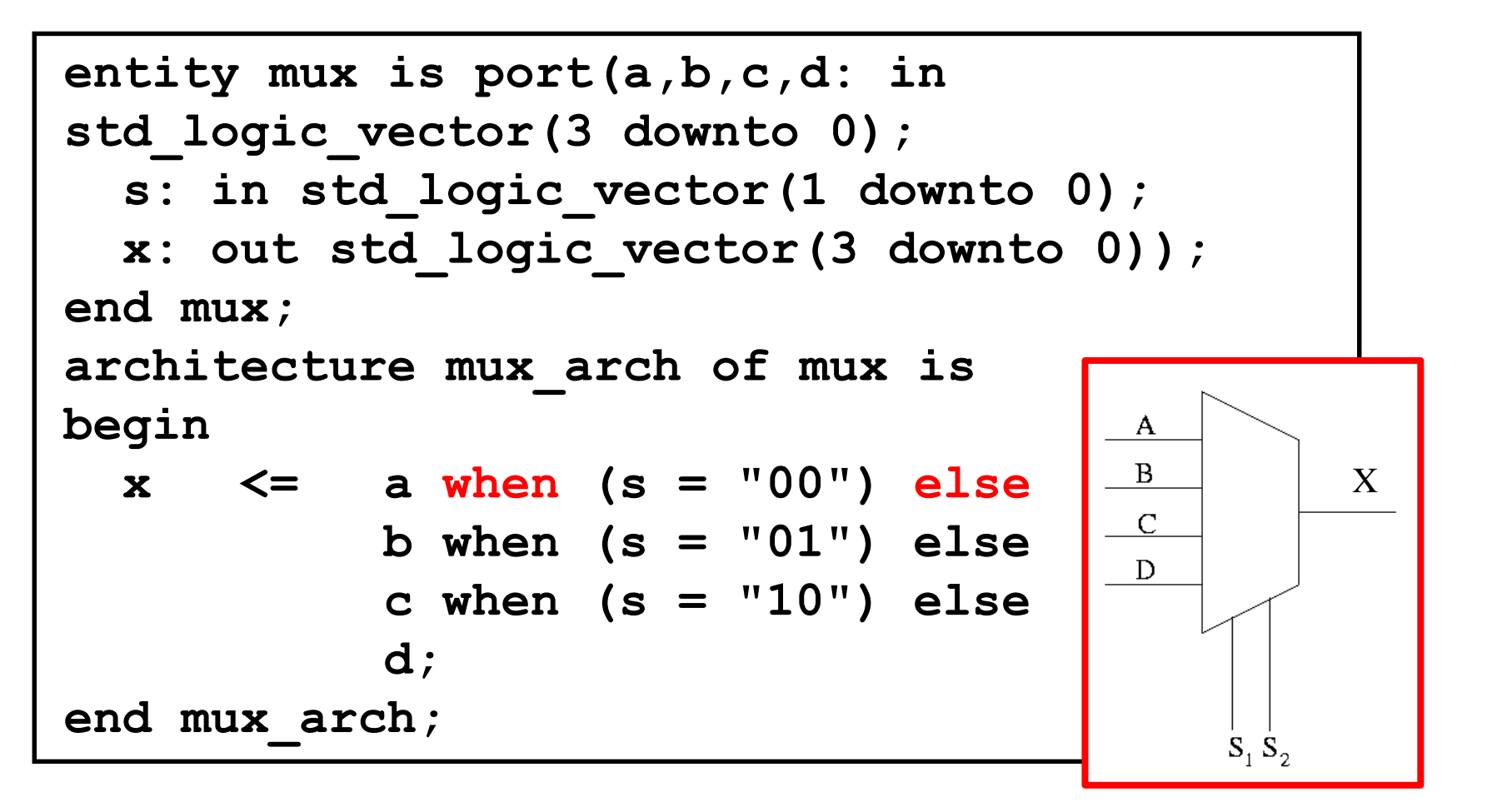

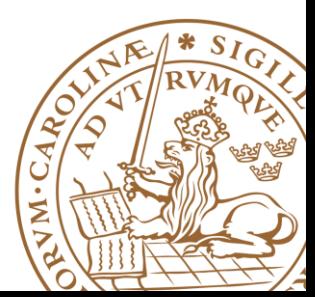

#### **Concurrent Statements: with-select-when**

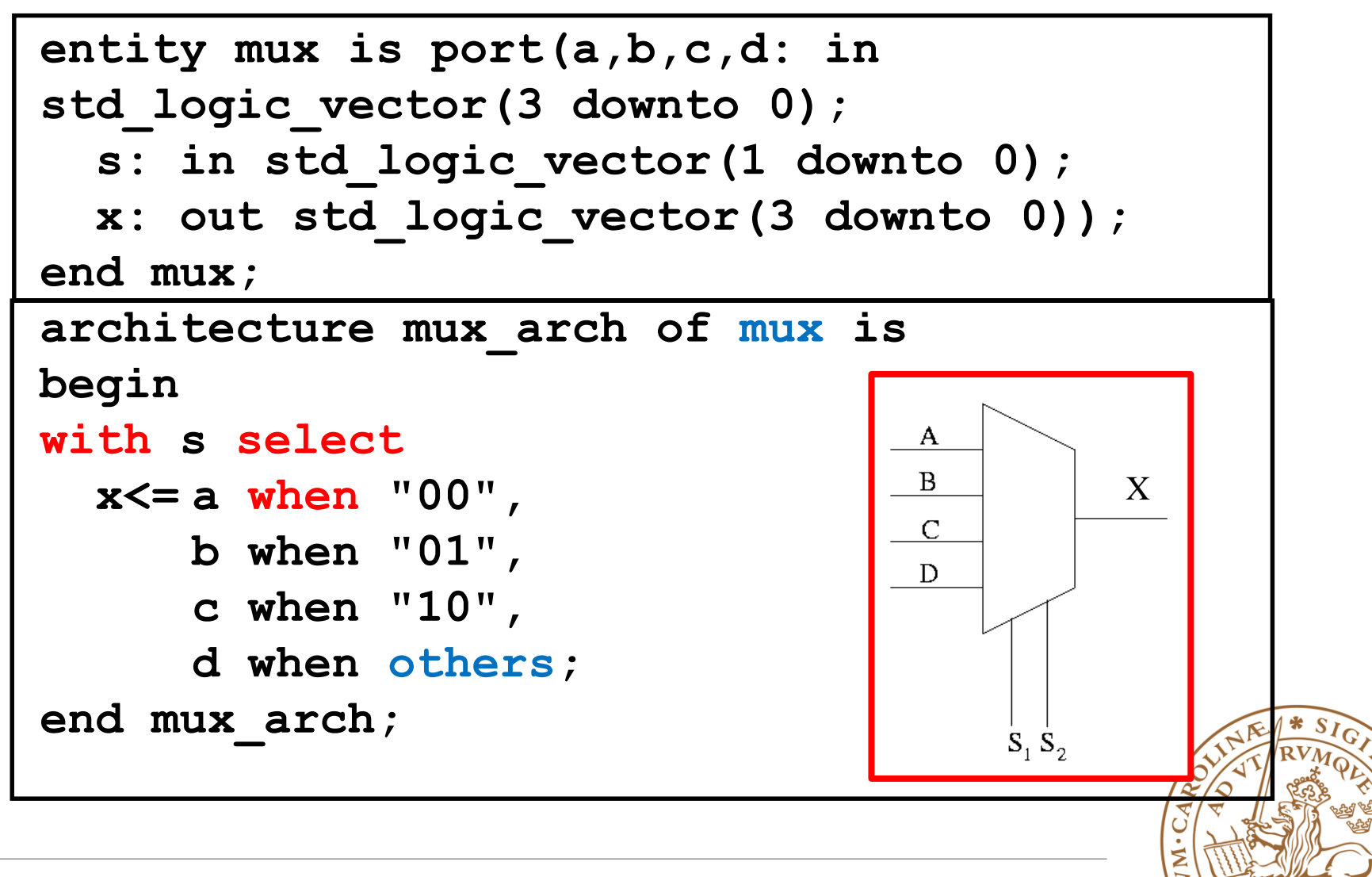

# **Concurrent Signal Assignment**

**Treat as parallel circuits or circuit-blocks**

```
a,b,c,d,y:std_logic;
...
y <= a or c;
y <= a and b;
\bar{y} \leq c and d;
```
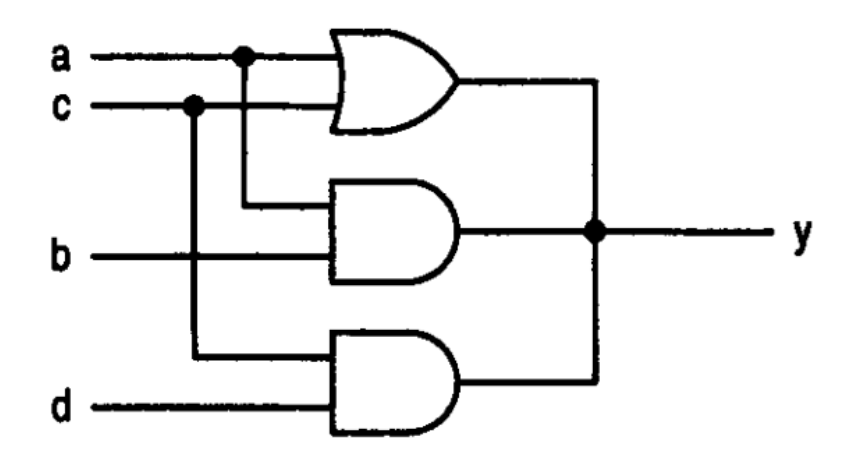

#### **Avoid assigning a signal multiple times!**

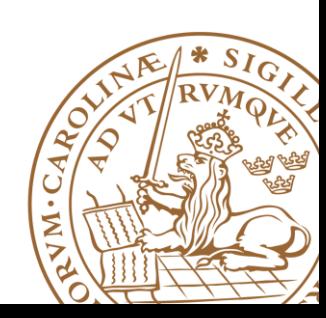

### **Outline**

**VHDL Objects VHDL Data Types Operators in VHDL**

#### **Optimizing VHDL Code**

•Operator sharing

#### **Suggestion: Optimize As Early As Possible!**

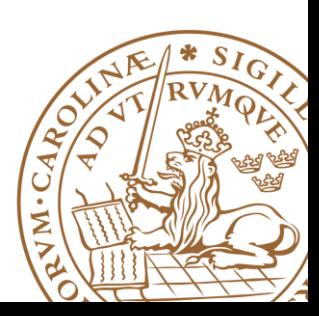

**Lund University** / EITF35/ Liang Liu 2016 **32**

### **Operator Sharing**

#### **□ Resource Sharing**

• Identify the resources that can be used by different operations

#### **Multiplexing network are mutually exclusively:**

- **Only one result** is routed to output
- **Only one operation** is active at a particular time

```
with select_expression select
      sig_name <= value_expr_1 when choice_1,
                  value expr 2 when choice 2,
                  value expr 3 when choice 3,
                        . . .
                  value_expr_n when choice_n;
```
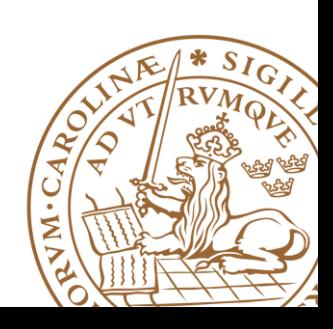

### **Example I**

**Original code:**

**r <= a+b when boolean\_exp else a+c;**

 $\Box$  **write VHDL code that reduces the number** other *of adders to "1!*

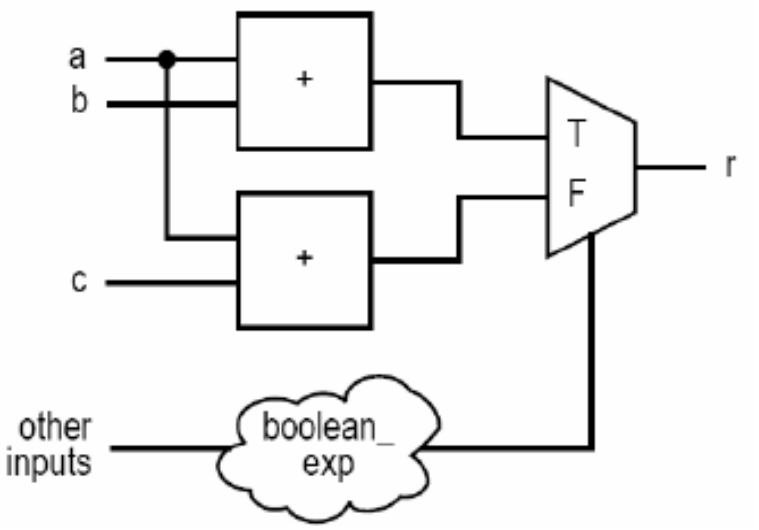

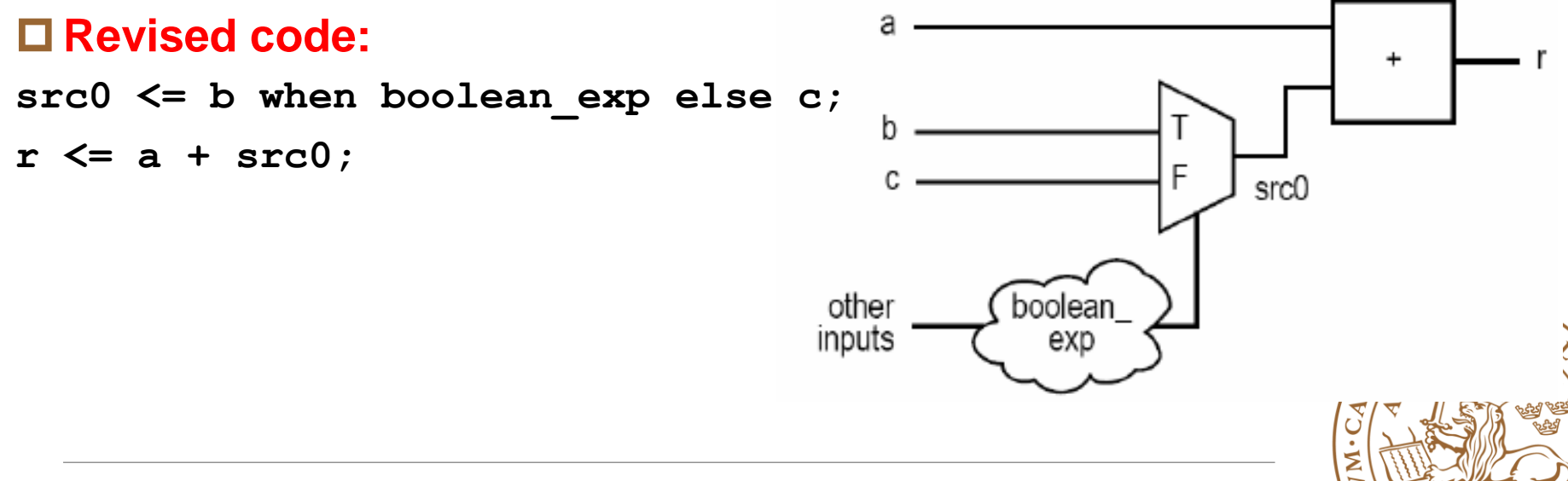

### **Example II**

#### **Original code: process(a,b,c,d,...) begin** if boolean exp 1 then  $r \leq a+b$ ; **elsif boolean\_exp\_2 then r <= a+c; else r <= d+1;** ă **end if** h **end process;** other boolean inputs  $exp_2$ other boolean inputs ехр

F

⋝

### **Example II**

#### **Revised code:**

```
process(a,b,c,d,...)
begin
  if boolean_exp_1 then
       src0 <= a;
       src1 <= b;
  elsif boolean_exp_2 then
       src0 <= a;
       src1 <= c;
  else
       src0 <= d;
       src1 <= "00000001";
  end if;
end process;
r <= src0 + src1;
```
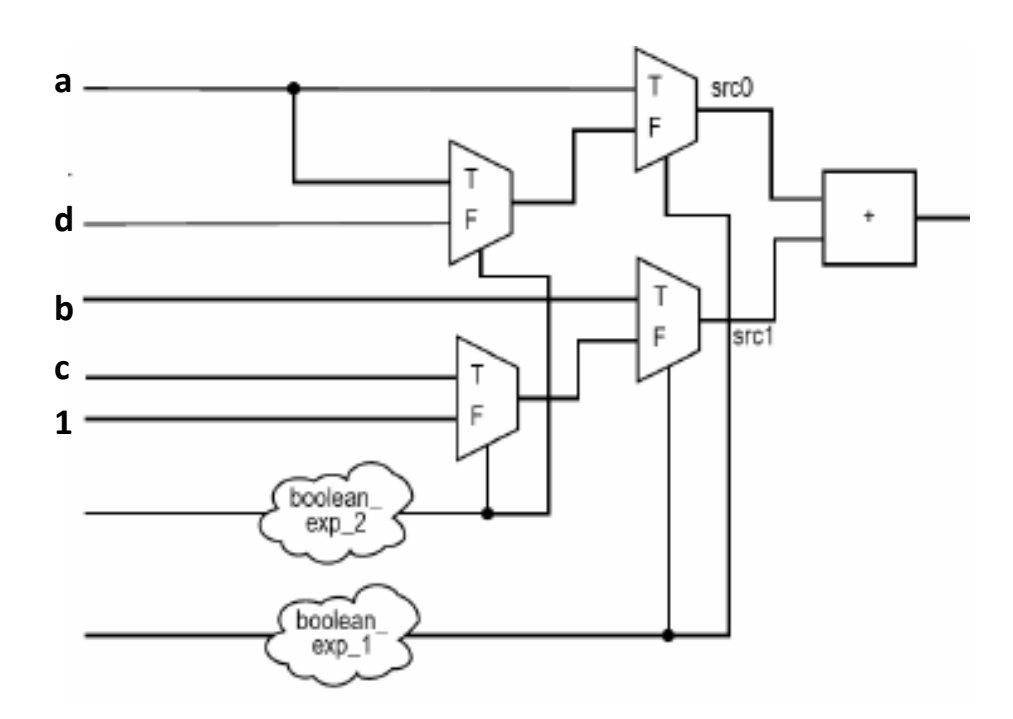

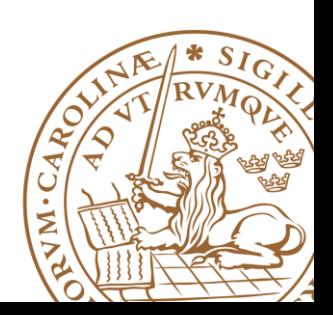

# **Reading advice**

#### **FSM: RTL Hardware Design Using VHDL: P313-337**

**Today: RTL Hardware Design Using VHDL: P51-P69, P163-P178**

#### **VHDL HandBook**

[http://www.csee.umbc.edu/portal/help/VHDL/VHDL-](http://www.csee.umbc.edu/portal/help/VHDL/VHDL-Handbook.pdf)Handbook.pdf

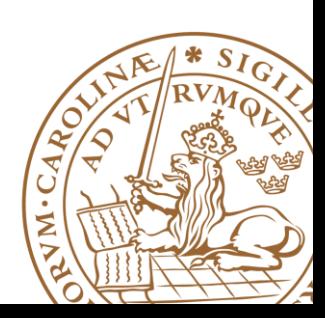

# **Thanks!**

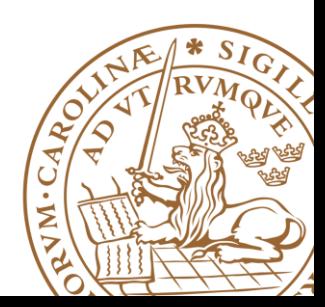

**Lund University** / EITF35/ Liang Liu 2016 **38**